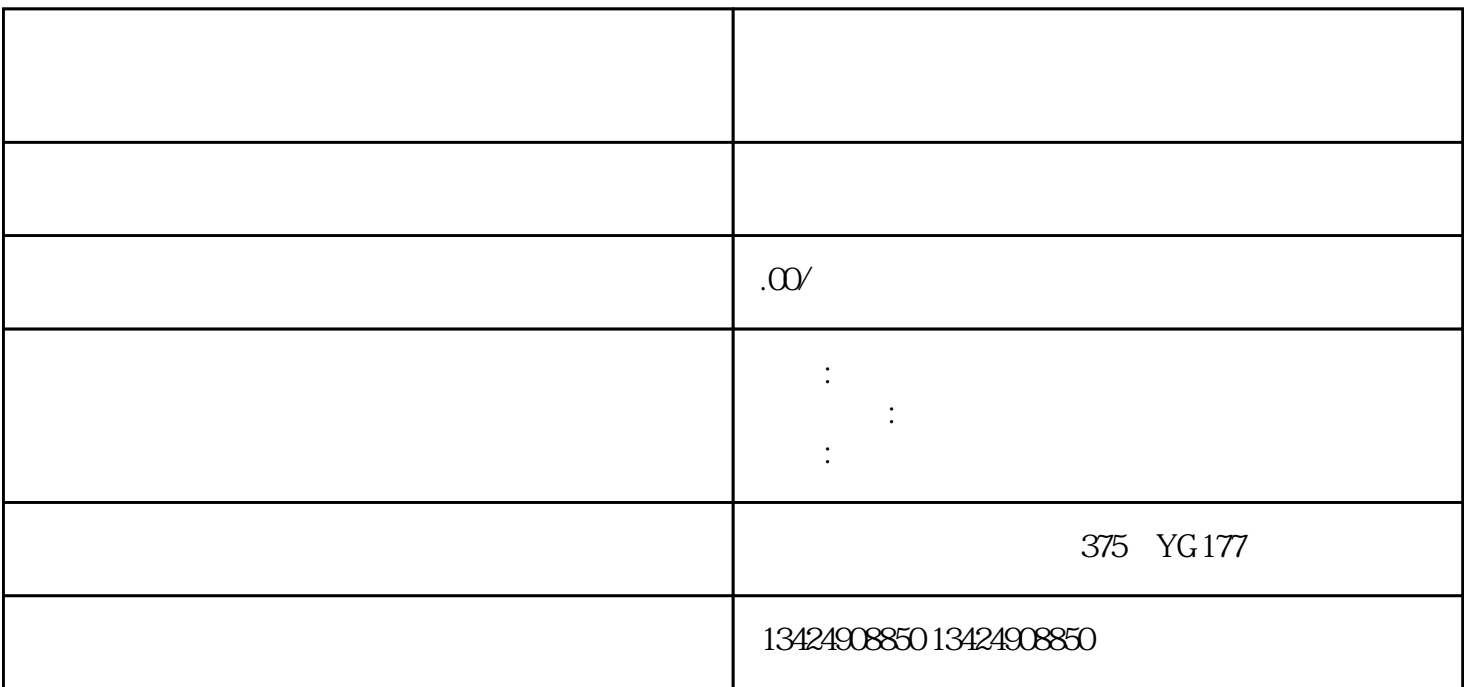

 $\frac{a}{\sqrt{a}}$ 

 $1.$ 

 $\frac{7}{1}$ 

APP, where the contract we have a set of the set of the set of the set of the set of the set of the set of the  $\alpha$  , where  $\alpha$  $\frac{a}{\sqrt{a}}$  $\alpha$  $\mu$  , and  $\mu$ 

1. 营业执照  $2.$ 3. 商家身份证明

第三步:选择"新增商品"

 $\alpha$  , and  $\beta$ 

 $\frac{d}{dt}$  , and  $\frac{d}{dt}$  , and  $\frac{d}{dt}$  , and  $\frac{d}{dt}$  , and  $\frac{d}{dt}$  , and  $\frac{d}{dt}$  , and  $\frac{d}{dt}$  , and  $\frac{d}{dt}$  , and  $\frac{d}{dt}$  , and  $\frac{d}{dt}$  , and  $\frac{d}{dt}$  , and  $\frac{d}{dt}$  , and  $\frac{d}{dt}$  , and  $\frac{d}{dt}$  , a